# Photoshop 2021 (Version 22.5.1) keygen generator With License Code [Mac/Win] [Updated]

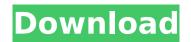

## **Photoshop 2021 (Version 22.5.1) [April-2022]**

Note In some cases, searching for a plug-in site's name might result in a blank search result. Check the Internet Explorer history and cache to see if the site has recently been visited and refresh your browser to see if the site's name changed. ## Getting the Plug-in Plug-ins are small applications that complement and enhance the functionality of Photoshop with additional features. In some cases, plug-ins work better or simply enhance a feature Photoshop doesn't have. In each case, you can download plug-ins from Adobe's website or from third-party sites like Macromedia or Macromedia's Flash plug-in site at ``. ## Installing the Plug-in After you locate the Plug-in site, browse through the plug-ins for the software you plan to use and check out the features. Browse through the main categories in the Adobe Plugin Plugin menu (Figure 4-1) to find a suitable plug-in. Figure 4-1. The Adobe Plugin Plugin menu gives you quick access to your plug-in collection. If you find a plug-in with features you need, select it from the menu and use the following options to install it. \* \*\*Where to install:\*\* Click the Install button, and then locate the plug-in in your Photoshop File System (or just drag the plug-in over to the Plug-ins window; see Figure 4-2). Figure 4-2. It's easiest to move your plug-ins into the Plug-ins window. Note that Photoshop suggests that you install the plug-in only when Photoshop is not running, even though it's an action that you can run with any image open in Photoshop. This feature prevents you from installing a plug-in only to find that you can't apply it until you close Photoshop. If you know you plan to use the plug-in, you can click OK to install the plug-in.

## Photoshop 2021 (Version 22.5.1) Free (April-2022)

On this page, you'll find Photoshop and Elements tutorials and guides for things like saving images, editing complex images, and removing noise from photographs. You can also use the links below to learn how to use other features in Photoshop and Elements, such as layers, brushes, recompositions and crop tools. The tutorials on this page are not arranged in any particular order and you can jump to a tutorial that interests you by looking for the topic that you'd like to learn about. Some tutorial topics are more relevant to graphic designers and web designers, and others are more relevant to photographers. Edit and save images with Photoshop and Elements Open your image in Photoshop or Elements. Save your new image as a new file type. Photoshop and Elements open images in the RGB Color Mode, so they will usually open as 8-bit or 16-bit RGB files. To save your image as a new type of file: In Photoshop, right-click (PC: Ctrl+click) your image and click on "Save for Web & Devices." The image will be saved as a Web PNG image. In Elements, right-click (PC: Ctrl+click) your image and click on "Save for Web & Devices." The image will be saved as a Web JPEG image. If you're trying to save an image that has been saved using the JPEG, TIFF, PSD or RAW file format in Photoshop, you'll need to save as a new file type. If you're trying to save an image that has been saved using the GIF or PNG file format, you can use the "Save as" menu in Photoshop to save the new file type. In Photoshop: Select the File menu, and then click on "Save for Web & Devices." In Elements: Click on the File menu (PC: click on the File menu icon), and then click on "Save for Web & Devices." Use the channel options to change the color mode for an image. Many IPEG, GIF, PSD, TIFF, EPS, SVG and EXR file types have a "channel" option in the File menu. Click on the channel menu to make changes to the color mode for an image. Click the channel menu to make changes to the color 388ed7b0c7

## Photoshop 2021 (Version 22.5.1) Crack Free

1.1 1. 2. 3. 4. 5. 6. 7. 8.

# What's New in the Photoshop 2021 (Version 22.5.1)?

Adenovirus gene therapy for combined deficiency of factor VIII and von Willebrand factor. Factor VIII and von Willebrand factor (vWF) are essential to the human cardiovascular system, as demonstrated by the congenital bleeding diathesis, Hemophilia A and von Willebrand disease, respectively. In order to develop an effective gene therapy for either disease, we constructed an adenovirus vector that expresses both factor VIII (FVIII) and vWF (FVIII/vWF) cDNAs under the control of the CMV promoter. The recombinant viral vector expressed both proteins efficiently and produced 70,000-80,000 IU/mL of FVIII and 4-5 IU/mL of vWF activity in culture supernatant. Injection of the recombinant vector to mice, however, resulted in lower expression levels of FVIII than the infection with the same amount of wild-type virus. Furthermore, the neutralizing antibody against adenovirus was observed after administration of the recombinant virus, and anti-adenovirus immunity also caused the inhibition of expression of the transgenes. These data indicate that adenovirus gene transfer to human target cells is more difficult than previously assumed, and the host immune response can significantly impair gene expression by virus-specific immunity. We therefore have shown that the recombinant adenovirus is a useful gene delivery system for expression of FVIII/vWF cDNAs, which can effectively correct the Hemophilia A and von Willebrand disease, respectively. At The Wall Street Journal, Scott Herhold began a long article today by saying, "Enter the largest intelligence breach in U.S. history." It's a grave error for Mr. Herhold to use a special phrase that means a particular thing, not the thing that it means. The word "history" is not used with the meaning of a thing that has already happened. The word "the" is used with the meaning that a particular thing is being discussed. The wrong use of "history" as a shorthand phrase creates confusion between past, present and future time. These examples are just from the beginning of the piece, but they are clearly illustrated by the article: "The latest breach is the largest ever reported on the Office of Personnel Management's huge database of sensitive records on government workers in positions that are authorized to handle

3/5

## System Requirements For Photoshop 2021 (Version 22.5.1):

Minimum System Requirements: - Windows XP/Windows Vista/Windows 7/Windows 8 - Minimum System requirements for mouse control: - Mouse - 5.0dpi - Mouse control time limit - 24 seconds Supported Mouse Models: - Multitouch trackball - Optical trackball - Magnetic trackball - Optical & magnetic trackball - Optical & magnetic button-wheel Supported Operating Systems: Package and

### Related links:

https://wakelet.com/wake/tukWwh0GWtQS6SOlgc6vC

https://cancuntoursbook.com/wp-content/uploads/2022/07/Photoshop\_2021\_Version\_2211\_keygenex e\_License Key Free Download PCWindows Latest2022.pdf

https://trello.com/c/fKS5oAK8/102-photoshop-2021-version-2210-crack-mega-free-license-key-latest-2022

https://ketocookingforfamily.com/wp-content/uploads/2022/07/mancris.pdf

https://halalkitchenrun.com/wp-content/uploads/2022/07/Adobe\_Photoshop\_2021\_Version\_222.pdf https://wakelet.com/wake/g45JuCPD6I1NUrsMMWBTM

https://desepamurti.wixsite.com/talymumi/post/adobe-photoshop-2022-version-23-0-2-with-license-key-incl-product-key-free

https://aandeconference.org/wp-

content/uploads/2022/07/Photoshop\_2022\_Version\_232\_Torrent\_Free\_Download\_Latest.pdf
https://cb4.travel/wp-content/uploads/2022/07/Photoshop\_2021\_Version\_2211\_Patch\_full\_version\_\_In
cl Product Key MacWin.pdf

https://riccardoriparazioni.it/wp-content/uploads/2022/07/Adobe\_Photoshop\_2021\_Version\_2241\_Serial Number Activation Code With Keygen Free Download-1.pdf

https://solaceforwomen.com/wp-

<u>content/uploads/2022/07/Photoshop\_2021\_Version\_225\_jbkeygenexe\_\_\_Activator\_April2022.pdf</u> <u>https://nailspalist.com/wp-content/uploads/2022/07/Adobe\_Photoshop\_CC\_2018-1.pdf</u> <u>https://patmosrestoration.org/wp-</u>

content/uploads/2022/07/Photoshop 2021 version 22 Patch full version -1.pdf

http://penreiprep.yolasite.com/resources/Photoshop-CC-2019-Serial-Key-MacWin-2022Latest.pdf https://mainemadedirect.com/wp-content/uploads/2022/07/Photoshop\_2021\_Version\_2201.pdf https://trello.com/c/DkPDjy8c/62-photoshop-2022-version-232-serial-number-and-product-key-crack-

free-download-for-windows-latest

https://www.imoc.cc/wp-content/uploads/2022/07/andkaml.pdf

https://ursgift.com/wp-content/uploads/2022/07/Adobe\_Photoshop\_CC\_2019\_Version\_20\_keygen\_only\_ License Key Download PCWindows April2022.pdf

https://wakelet.com/wake/pDS5WGmYnTm8i98B6OS5G

https://cristianosencontacto.com/wp-content/uploads/2022/07/cedrrey.pdf

https://www.isardinia.com/wp-

content/uploads/2022/07/Photoshop\_2021\_Version\_225\_Free\_Download.pdf

https://trello.com/c/0uJHbhPw/48-photoshop-2021-version-2200-with-key-free-download-x64-latest https://nashvilleopportunity.com/wp-content/uploads/2022/07/Adobe\_Photoshop\_CS3\_Keygen\_Crack\_ Setup Free Download For Windows Updated.pdf

https://trello.com/c/OAZX3QCr/58-photoshop-2021-version-2243-nulled-license-key-full-free-download-for-pc

 $\frac{https://trello.com/c/XsHMhdZq/159-photoshop-2022-version-2311-activation-free-download-latest}{https://workerspros.com/wp-}$ 

content/uploads/2022/07/Adobe\_Photoshop\_CC\_2015\_Version\_16\_Product\_Key\_Full.pdf

https://kevandtrust.com/wp-content/uploads/2022/07/Photoshop 2021 Version 222.pdf

https://chickenrecipeseasy.top/wp-content/uploads/2022/07/niofer.pdf

http://hotelthequeen.it/wp-content/uploads/2022/07/saktorr.pdf

| https://napachabestbibchil.wixsite.com/anmetide/post/photoshop-cc-2015-version-18-nulled-with-registration-code-for-windows |
|----------------------------------------------------------------------------------------------------|
|                                                                                                    |
|                                                                                                    |
|                                                                                                    |
|                                                                                                    |
|                                                                                                    |
|                                                                                                    |
|                                                                                                    |
|                                                                                                    |
|                                                                                                    |
|                                                                                                    |
|                                                                                                    |
|                                                                                                    |
|                                                                                                    |
|                                                                                                    |
|                                                                                                    |